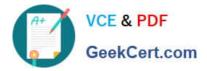

# C\_PXSUP\_90<sup>Q&As</sup>

SAP Certified Associate - Support Consultant for Incident Management with SAP Business All-in-One

## Pass SAP C\_PXSUP\_90 Exam with 100% Guarantee

Free Download Real Questions & Answers **PDF** and **VCE** file from:

https://www.geekcert.com/c\_pxsup\_90.html

### 100% Passing Guarantee 100% Money Back Assurance

Following Questions and Answers are all new published by SAP Official Exam Center

Instant Download After Purchase

- 100% Money Back Guarantee
- 😳 365 Days Free Update
- 800,000+ Satisfied Customers

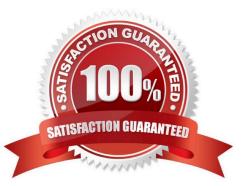

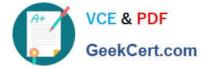

#### **QUESTION 1**

Which one of the following statements about the return code is true? (Choose two)

A. A return code is a system field that is automatically filled (and changed) when a certain ABAP command has been executed.

B. All ABAP commands support a return code. After every ABAP statement, the return code is determined again.

C. A return code can only have one value at a certain time.

D. A return code is a unique key that is sent from the ABAP program to the SAPGUI so that the right screen will be selected from the front end\\'s local repository.

Correct Answer: AC

#### **QUESTION 2**

Which of the following are applications of the root cause analysis of SAP Solution Manager? (Choose two)

- A. Safe remote access
- B. Performance measurement
- C. Batch job planning
- D. Report development

Correct Answer: AB

#### **QUESTION 3**

Which of the following are ways to create a message for a customer in SAP Solution Manager Service Desk during message processing? (Choose two)

- A. Within the transaction for message processing.
- B. Only a customer can create a message.
- C. The message processor has to call SE80.
- D. Call transaction CRMD\_ORDER.

Correct Answer: AD

#### **QUESTION 4**

What are the main steps when you accept a priority 1 message? (Choose two)

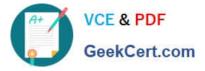

A. Call the customer within the Initial Reaction Time (IRT).

B. Document every activity in the message.

C. Call the customer if you leave for the weekend, indicating that you will proceed with processing the message on Monday.

D. Clarify the issue by phone to avoid additional effort in processing the message.

Correct Answer: AB

#### **QUESTION 5**

How can you use your customer\\'s system data for an SAP Note Search? (Choose three)

A. Add the customer\\'s system ID to the search terms.

B. Copy and paste the configuration information into the \\'Validity\\' section of the Note Search.

- C. Select the customer\\'s product version in the \\'Validity\\' section of the Note Search.
- D. Select the customer\\'s software components in the \\'Validity\\' section of the Note Search.

Correct Answer: BCD

C PXSUP 90 PDF Dumps C PXSUP 90 VCE Dumps C PXSUP 90 Study Guide